# **Recherche Documentaire et Conception de Mémoire**

#### **2020/2021**

#### **Important**

Ce cours aurait été plus utile aux étudiants en étant enseigné en première année à l'université.

#### **Contexte**

Ce cours est le fruit d'un travail personnel constitué de notes et de questions utilisées en présence des étudiants. Donné généralement sous forme de débats.

> Toute personne y ayant accès est priée de respecter les droits d'auteur. (demande d'autorisation d'utilisation on line)

#### **Questions ?**

- L'étudiant a-t-il eut l'occasion de faire une recherche documentaire auparavant ? Où et quant ? (Primaire, CEM et Lycée)

- Auraient-ils été plus utiles aux étudiants s'ils étaient introduits en première année à l'université ?

- Est-il approprié d'être enseigné en première année Master ?

- Que va-t-il apporter à l'étudiant de nouveau ici à l'université ?
- Pourquoi enseigner un tel cours ?
- Pourquoi est-il généralisé à toutes les filières de du système LMD ?
- Quelles sont les raisons qui imposent son enseignement ?

## **NOTE**

Ce document est un recueil de notes accompagnées de questions généralement posées aux étudiants présents durant le cours.

Le cours est généralement un débat basé sur le questionnement dont les réponses viennent en premier de l'étudiant.

L'avancement du cours est dépendant de la richesse du débat et l'intérêt que l'étudiant y porte.

L'étudiant est entrainé à comparer ses pensées sur son expérience à l'université et à les identifier par rapport au sujet enseigné.

La bibliographie qui a servit à établir ce cours se trouve à la fin du document.

#### **PARTIE I : Recherche Documentaire**

#### **I.1. Introduction**

La recherche bibliographique est l'outil incontournable de l'étudiant. Elle peut être sous différentes formes et être activée par différents moyens.

A la base de la recherche sont les écrits qui comprennent des citations, des récits, des articles, des mémoires, des thèses, des banques de données et tous autres types d'écritures classés par domaine ou par spécialité. Les informations que contiennent ces écrits sont généralement conservées dans le temps, complétés ou raffinés. Elles sont classées et répertoriées facilitant ainsi l'accès à l'information et à leur consultation.

De nos jours l'information et le savoir sont stockés sous différentes formes. En plus des écritures, des supports visuels, virtuels et auditifs participent au stockage de l'information et à sa diffusion (Cassettes, CD, vidéos, mémoire informatique etc.).

Tous ces moyens et systèmes sont mis en place pour faciliter ; l'accès à l'information, sa compréhension et son utilisation.

L'utilité de toutes ces prestations dépendent de la rapidité de l'acquisition de l'information et de sa fiabilité.

La méthodologie de recherche de l'information obéit à une logique qui se base sur la logique du stockage.

Accéder à l'information c'est marcher sur les pas qui l'ont mené à l'endroit où elle est stockée.

# **I.2. La recherche documentaire est une activité qui met en jeu des compétences diverses:**

# **I.2.1. Des savoirs disciplinaires**

- Avoir un minimum de connaissance sur le domaine du sujet de recherche. Dans un but de pouvoir s'orienter au fur et à mesure de l'approfondissement dans les résultats concernés.
- Savoir reconnaitre et identifier les termes relatifs au sujet d'études.
- Pouvoir s'orienter suivant les informations recueillies.

# **I.2.2. Des compétences de lecture (exploratoire)**

- Faire une lecture correcte des résultats de la recherche
- Comparer les résultats aux connaissances déjà acquises.
- Juger de l'apport de la lecture des informations recueillies.
- Quantifier les résultats

# **I.2.3. Des savoir-faire techniques liés à l'utilisation de l'outil informatique.**

- Les techniques de recherches ne doivent pas être aléatoire mais suivre un ordre qui peut être défini soit pas des mots clés, des informations complémentaires ou par des liens spécifiques tirés des résultats de la recherche.
- Pouvoir décider sur le type de support de l'information le plus approprié qui doit être utilisée. (vidéo, ppt, textes etc.).
- Respecter les droits à l'utilisation de l'information. (Droits d'auteur).
- Manipuler et maitriser les outils pour extraire et utiliser l'information correctement.

# **I.3. Les deux types de recherche**

- **Recherche courte portant sur une information précise**
- **1.** Prélèvement simple pour répondre à une question.

- Le cas le plus rencontré par l'étudiant est la décision à prendre pour une correction de grammaire ou de forme signalé dans un document Word (souligné en vert ou en rouge). La technique est simple (pointer la souris sur le mot et cliquer du bouton droit de la souris, ce qui ouvre une fenêtre ou sont étalés plusieurs suggestions). A ce niveau, avec des connaissances acceptables, le choix peut être fait sur la correction exacte. Dans le doute le choix se fera successivement sur les propositions jusqu'à obtention de la solution correcte. Si les propositions présentées ne conviennent pas alors les alternatives (ajouter au dictionnaire ou ignorer) seront choisies.

- Le cas de la recherche, de la signification ou de la traduction, d'un ou d'une phrase mot est aussi simple que complexe. La fourniture de la solution par un logiciel ou un support informatique met à l'épreuve les connaissances et les capacités de l'étudiant de juger la fiabilité de l'information.

**2.** L'objectif est de trouver rapidement une réponse (moment très limité). Dans les deux cas présentés, la réponse aux questionnements de l'étudiant est rapide, une solution lui est proposée dans les meilleurs temps possibles (pendant l'écriture d'un texte ou la lecture d'un document qui sont le premier objectif son occupation).

## **Recherche longue**

**1.** Travail sur une problématique portée par un ensemble de questions.

- le cas d'une problématique d'un mémoire.

**2.** L'objectif est double :

**-** Trouver des informations

- Développer une méthodologie de recherche (apprendre à chercher)

#### **Exercices**

Combien de personnes habitent actuellement sur terre ?

Chercher une image  $3-D$  de la molécule d'eau  $H_2O$  (URL, image par copier-

coller)

Chercher une image représentant le portrait de la reine Elisabeth

Quel doit être la surface réglementaire d'un terrain de football.

Courrier enregistrt quelle correction choisir ?

Quelle est l'équation de Nernst-Plank

Quelle est l'URL de la vidéo du Volocopter VC200

## **I.4. Les 6 étapes de la recherche**

- 1 : Choix du thème -Mise en place d'un questionnement
- 2 : Organisation de la recherche
- 3 : Localisation des informations
- 4 : Prélèvement des informations
- 5 : Traitement de l'information
- 6 : Restitution –communication

## **I.4.1. Choix du thème -Mise en place d'un questionnement**

- Pour que le choix du thème se transforme en projet de recherche.
- Faire émerger les représentations : ce que l'on croit savoir, ce que l'on veut apprendre.
- Elaboration du questionnaire : faire des choix

## **I.4.2. Organisation de la recherche**

Définir les tâches et les moyens

- Qui sera chargé de la recherche ? Comment le fera t'il ? Dans les anciens temps, des émissaires ou missionnaires étaient chargés de courir aux nouvelles, de vérifier des rumeurs ou de se renseigner sur des faits.

Pouvoir s'acquérir de ces tâches nécessité un sens particulier de l'orientation, savoir emmagasiner et véhiculer la connaissance et l'information.

Les personnes chargées de cette tâche avaient ces qualités qui faisaient d'eux des professionnels dans ce sens.

De nos jours la connaissance et l'information est à portée de quiconque nécessitant peu de qualifications physiques mais capable de gérer l'outil informatique et une logique de recherche.

- Mise en place d'une stratégie et d'une méthode de recherche. Ce qui revient à définir les moyens à utiliser pour acquérir l'information.

- Déterminer à ce stade la forme de restitution
- Exposé, article du journal d'école, création de Cdrom, site,…
- Afin de rendre concret le projet.

#### **I.4.3. Localisation des informations**

- L'objectif est de repérer les ressources pertinentes (dictionnaires, encyclopédies, sites, cdrom,…)
- Pour recenser les sites, utiliser les favoris
- Compétences à utiliser les outils de recherche :

- Technique : liée à la manipulation de l'outil

- Conceptuelle : notion de mot clés, catégorie

#### **I.4.4. Prélèvement des informations**

Une fois l'information mise en évidence, elle peut se présenter sous différentes formes de textes, ou d'images et sous différents formats.

L'acquisition de l'information peut se faire par lecture, par reproduction et par prélèvement direct à partir de la source d'information.

- $\triangleright$  Technique du copier/coller dans un traitement de texte ou dans des pages sous différents format HTML, PDF, PPT etc.
- $\triangleright$  La difficulté n'est pas d'ordre technique car une fois l'information mise à nue et décryptée à moins qu'elle ne soit protégée, son utilisation est sans limite.
- $\triangleright$  Sélectionner des informations pertinentes en rapport à leurs questions est bien plus délicat voire difficile. A ce stade de la recherche plusieurs alternatives sont possibles :
- Arrêter la recherche
- Se contenter du résultat jugé suffisant comme réponse à l'inquisition.
	- Continuer la recherche
- Chercher plus de raffinement.
- Chercher d'autres alternatives plus intéressantes.

# **I.4.5. Traitement de l'information**

Une fois la recherche terminée, les informations regroupées sous différentes formes doivent être utilisées à bonne échéance.

- Il s'agit ici de choisir ou de répondre à la demande, d'écrire des textes, de composer des documents (insertion d'images) ou de faire des calculs.
- L'information recueillie doit être utilisée et présentée en respectant les procédures liées aux droits du copyright.

# **I.4.6. Restitution**

La restitution de l'information est simplement le fait de présenter (redonner) une information acquise. Cette restitution peut se faire en utilisant :

- Les TIC (Technologies de l'information et de la communication) offrent ici des possibilités nouvelles (Exposition, publication, Cdrom, sites internet,…)
- Les technologies de l'information et de la communication regroupent un ensemble de ressources techniques nécessaires à la mise en œuvre des services de l'information et de la communication pour produire, manipuler, convertir, stocker, gérer, transmettre et retrouver l'information et pour communiquer. [https://fr.wikipedia.org/wiki/Technologies\\_de\\_l%27information\\_et\\_de\\_la\\_com](https://fr.wikipedia.org/wiki/Technologies_de_l%27information_et_de_la_communication) [munication\)](https://fr.wikipedia.org/wiki/Technologies_de_l%27information_et_de_la_communication)
- On peut regrouper ces techniques par catégories suivantes :
- $\triangleright$  La microélectronique et les composants ;
- L'équipement informatique, serveurs, matériel informatique, les ordinateurs et les logiciels ;
- Ees réseaux informatiques ;
- Les réseaux, les infrastructures et les systèmes de télécommunications ;
- $\triangleright$  Les terminaux de télécommunication (fixes ou mobiles) :
- $\triangleright$  Les réseaux de diffusion de la radiodiffusion et de la télévision (par voie hertzienne, par satellite, par réseau câblé) ;
- Ees postes récepteurs de radio et de télévision.

## **I.5. Acquisitions des informations**

## **I.5.1. Les écritures**

Tout document écrit signé est **authentifié**.

Dans une encyclopédie les informations sont **validées**, leur auteur est connu, et **fiable**.

Les revues scientifiques, de renommée (Elsevier, Matériaux et technique, corrosion science etc.) sont aussi une source d'informations fiable.

Les revues locales à faible diffusion et restreintes sans impact facteur sont à prendre avec précautions.

## **I.5.2. Bibliographie et référence bibliographique**

La référence bibliographique : c'est l'ensemble des éléments qui décrivent un document et permettent de l'identifier et de le localiser

**La bibliographie** : c'est un ensemble de références bibliographiques classées

## **I.5.3. La mémoire informatique**

## **I.5.3.1. Introduction**

En informatique, le stockage d'information est l'enregistrement de l'information sur un support matériel pour sa réutilisation future.

Le stockage d'information répond à trois besoins, non exclusifs les uns des autres :

- Conserver l'information en lieu sûr pour répondre à une contrainte légale ou conventionnelle (archivage des données) ;

- Rendre l'information disponible ;

- Réutiliser l'information (traitement des données).

Le stockage d'information se fait bien évidemment sur un support d'information électronique, et néanmoins matériel. L'existence même du stockage d'information montre que le terme de dématérialisation, employé pour le passage d'un support d'information papier à un support électronique, est peu approprié, puisque le nouveau support d'information est lui aussi matériel.

#### **I.5.3.2. Le choix de la méthode de stockage se fait selon plusieurs critères :**

La fréquence d'utilisation de l'information ;

La criticité de l'information ;

La pérennité de l'information ;

La confidentialité de l'information ;

Le volume d'information à stocker ;

Le temps alloué au processus de stockage ;

Et son coût.

Le mot d'ordre des techniques de stockage est : plus de capacité, plus vite, plus fiable, et moins cher. C'est pourquoi les types de média sont variés et évoluent souvent.

#### **I.5.3.3. Les différents types de mémoires sont :**

- **La ROM** : La mémoire morte (ROM)

Il existe un type de mémoire permettant de stocker des données en l'absence de courant électrique, il s'agit de la ROM (Read Only Memory, dont la traduction littérale est mémoire en lecture seule) appelée mémoire morte, parfois mémoire non volatile car elle ne s'efface pas lors de la mise hors tension du système. Elle contient différents types de mémoires qui contiennent des données nécessaires au démarrage tels que ; Le BIOS, BIOS ROM, Setup CMOS, Power-On Self Test (POST) etc.

- **La RAM** : La mémoire vive (RAM) qui est une mémoire volatile (qui perd ses données lorsqu'on coupe son alimentation électrique) ;

- **La Flash** : Mémoire flash (Anglais : flash memory):

Basée sur le même principe que la mémoire vive, la mémoire flash à la particularité de conserver les données quelle enferme même quand elle n'est plus alimentée en électricité, l'écriture et l'effacement se font de manière très rapides, d'où sont nom de mémoire flash. Ce type de mémoire est principalement utilisé pour les cartes mémoires des appareils numériques nomades.

## **I.5.3.4. Internet**

On ne peut comparer internet à une encyclopédie, c'est un endroit occupé par tout le monde, des individus, des institutions etc.

Comme dans la rue, ce qui compte d'abord, ce n'est pas ce qui est dit mais qui le dit.

- Mieux vaut donc emmener les débutants vers des personnes sûres.
- Pour cela, avoir validé les sites auparavant est indispensable.

## **I.5.3.5. Moteur de recherche**

## **I.5.3.5.1. Définition**

Il existe une énorme quantité d'informations sur Internet (plusieurs millions ou milliards de documents), et ces informations sont pour la plupart renouvelées quotidiennement.

Un moteur de recherche (Search engine en anglais) est un service en ligne permettant de trouver facilement une page grâce à un ou plusieurs mots-clés dans un formulaire de recherche.

- Analyse d'un résultat de recherche à partir de mots clés
- Validation des résultats

Moteurs de recherche Web

[https://fr.wikipedia.org/wiki/Liste\\_de\\_moteurs\\_de\\_recherche](https://fr.wikipedia.org/wiki/Liste_de_moteurs_de_recherche)

Ask (multilingue), Baidu (chinois), Bing (multilingue), DuckDuckGo (multilingue), Etconnecta (anglais), Exalead (français), Gigablast (anglais), Google (multilingue),

Kelseek (multilingue), LeMoteur (français), Lycos (multilingue), Mozbot (multilingue), Panguso (chinois), Premsgo (français) (en version bêta), Qwant (multilingue), Seznam (tchèque), Sohu (chinois), Soso (chinois) Sukoga (multilingue), Swisscows alias Hulbee (suisse), Naver (coréen), V9 (chinois, multilingue), Wopa! (multilingue), Xaphir (français), Yahoo! (multilingue) (celui-ci a racheté Altavista), Yandex (russe, anglais)

## **I.5.3.5.2. Moteurs de recherche**

**- Moteur de recherche généraliste :** Bing, Exalead, Google et Yahoo.

**- Moteur de recherche universitaire :** Google Scholar et Scirus.

<http://www.fabula.org/>

[http://scholar.google.fr](http://scholar.google.fr/)

- **Savoir déchiffrer une adresse web** : Chaque page, image, dossier sur le Web possède sa propre adresse. Cette adresse est appelée URL : Uniform Resource Locator. L'adresse Internet se compose en général de différents éléments, comme montré cidessous.

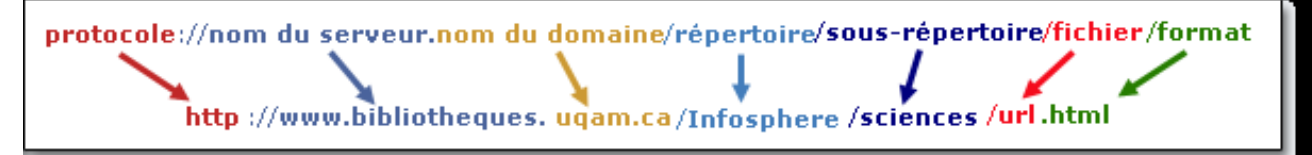

## **I.5.3.5.3. Les 6 questions à se poser !**

- Qui est l'auteur de ces informations, quelles sont ces compétences?
- Quoi ? Quelle information obtenons nous, est-elle unique ?
- Quand l'information a été créée (date de mise à jour) ?
- Comment est-elle présentée (ressources bien organisées)?
- Où sommes-nous (lecture de l'URL)?
- Pourquoi choisir de visiter ce site (but du site énoncé clairement)?

#### **I.5.3.5.4. Pourquoi évaluer ses sources ?**

Un travail de recherche doit s'appuyer sur des informations fiables. Cela est particulièrement vrai lorsque les recherches portent sur des sites web. Toute information dont on ignore la provenance devrait a priori être écartée.

#### **I.5.3.5.5. Evaluer la qualité et la pertinence des sources**

Quels sont les principaux critères de fiabilité des sources ?

- L'auteur, l'éditeur de la ressource
- La date de publication du document
- Le domaine de la ressource (adresse URL)
- L'objectif du site
- La notoriété, l'indice de popularité du site
- Le contenu de l'information (structuration, argumentation, sources, etc.)

#### **I.5.3.5.6. Evaluer la qualité et la pertinence des sources**

La sélection des documents doit se faire non seulement en fonction de leur qualité mais aussi de leur pertinence par rapport au travail à réaliser.

Une exploration rapide peut suffire pour évaluer la pertinence d'un contenu. Pour cela, il faudra analyser les éléments suivants :

● Titre du document : pour un livre, il faut regarder celui figurant sur la page de titre

● Résumé (abstract) : on le trouve dans la plupart des notices bibliographiques tirées des bases de données, au début ou à la fin des articles de périodiques et souvent au dos des livres (quatrième de couverture).

#### **I.5.3.5.7. Evaluer la qualité et la pertinence des sources**

● Table des matières : elle permet de mieux apprécier le contenu (plan et logique de l'argumentation) et de bien repérer les chapitres qui peuvent être pertinents.

● Tableaux, graphiques, etc. : ils peuvent aider à la compréhension du sujet et être utiles pour le travail.

● Nature du document : déterminer s'il s'agit d'un document pédagogique, de recherche ou de vulgarisation

● Introduction et conclusion : leur consultation permet de cerner la question de départ et les conclusions que l'auteur en tire...

## **I.5.3.5.8. Exercices**

**1) D'après les thèmes suivants établir une recherche sur internet.** 

- **Corrosion de l'acier 316L dans un milieu acide de HNO3.**
- **Réalisation d'un drone pour la surveillance des frontières.**
- **Détermination et contrôle des défauts de soudure des pipelines.**
- **Etude et réalisation d'un concentrateur parabolique.**
- **Réalisation des implants médicaux par tournage automatique.**
- **Comparaison d'un échangeur de chaleur tubulaire et à plaque.**

**- Quels sont les mots clés utilisés.**

**- Présentez les informations importantes pour la rédaction de votre recherche.**

**- Notez les liens des sites avec les titres des pages où sont localisées les informations utilisées. (PDF, PPT, Doc et HTML etc.).**

**- Ecrivez la référence de chaque information prises des documents internet.**

**- Présentez la bibliographie de votre recherche.**

**- Commentez votre recherche. (10 lignes).**

# **PARTIE II : Conception de Mémoire**

## **Introduction**

D'une manière générale, l'auteur sera confronté à la totalité ou à une partie des points suivant pendant la rédaction d'un mémoire ou d'une thèse.

# **Plan et étapes du mémoire**

- Cerner et délimiter le sujet (Résumé)
- Problématique et objectifs du mémoire
- Les autres sections utiles (Les remerciements, La table des abréviations…)
- L'introduction (*La rédaction de l'introduction en dernier lieu)*
- État de la littérature spécialisée
- Formulation des hypothèses
- Méthodologie
- Résultats
- Discussion
- Recommandations
- Conclusion et perspectives
- La table des matières
- La bibliographie
- Les annexes

# **Techniques et normes de rédaction**

- La mise en forme. Numérotation des chapitres, des figures et des tableaux.
- La page de garde
- La typographie et la ponctuation
- La rédaction. La langue scientifique : style, grammaire, syntaxe.
- L'orthographe. Amélioration de la compétence linguistique générale sur le plan de la compréhension et de l'expression.
- Sauvegarder, sécuriser, archiver ses données.

## **Atelier : Etude critique d'un manuscrit**

Exposés oraux et soutenances

- Comment présenter un Poster
- Comment présenter une communication orale.
- Soutenance d'un mémoire

## **Note**

Dans tout travail scientifique, l'auteur doit faire une particulièrement attention au plagiat.

**- Qu'est ce que le plagiat ?**

- Acte de quelqu'un **qui**, dans le domaine artistique ou littéraire, donne pour sien ce **qu**'il a pris à l'œuvre d'un autre.
- Le **plagiat est** tout simplement l'appropriation illégitime de travaux ou d'idées attribués à d'autres personnes. Le **plagiat est** souvent involontaire et on peut l'éviter en adoptant de bonnes méthodes de travail. **Qu**'il soit volontaire ou non, le **plagiat est** considéré comme une faute grave dans le monde universitaire.
- Le **plagiat** est une faute d'ordre moral, civil ou commercial, qui peut être [sanctionnée au pénal,](https://fr.wikipedia.org/wiki/Sanction_p%C3%A9nale) elle consiste à copier un auteur ou accaparer l'œuvre d'un créateur dans le domaine des arts sans le citer ou le dire, ainsi qu'à fortement s'inspirer d'un modèle que l'on omet, délibérément ou par négligence, de désigner. Il est souvent assimilé à un vol immatériel. (WilkIpédia).

 Le plagiat dans le domaine des sciences exactes, constitue une partie des [fraudes](https://fr.wikipedia.org/wiki/Fraude) scientifiques.

#### **- Détection du plagiat**

En 2019, il existe sur le marché plusieurs dizaines de [logiciels](https://fr.wikipedia.org/wiki/Logiciels) de détection automatique de plagiat et de réutilisation, dont aucun n'est parfait.

Le logiciel produit un « score d'originalité », détecte un « contenu nonunique » ou propose un indicateur de type « niveau de plagiat », utiles pour l'aide à la détection de plagiat mais ne déterminant généralement pas exactement un plagiat, car il ne peut mettre en évidence que certains cas de correspondance de texte, sans discriminer avec certitude l'originalité et le plagiat.

La décision finale d'évaluation doit encore être prise par un humain.

#### **- Qu'est ce qui est concerné par le plagiat dans un document ?**

Tout ; Formules, phrases, illustrations, graphiques, données, statistiques, etc.

#### **- Comment éviter le plagiat ?**

**Exercice :** Il est demandé a l'étudiant de faire une recherche sur internet sur 'comment éviter le plagiat' et de présenter toutes les solutions sous formes de paragraphe.

#### **Résumé**

Ne pas plagier est avant tout une éducation et un sens de l'honneur et de dignité**.** Nous pouvons nous permettre de classer le plagia en trois parties.

- Le plagiat volontaire ; l'auteur essayera par différent stratagèmes de cacher le fait qu'il se sert des travaux d'autrui pour les mettre à son compte. Le seul remède dans ce cas là et qu'en cas de découverte ou de preuve de plagiat est la sanction.

- Le plagiat involontaire ; des informations prélevées peuvent être présentées dans des travaux avec omission involontaire de citation ou présentées comme connaissances

générales (Common knowledges) supposées n'appartenir à personne et au connu et su de tous. Dans ce cas là, une remise à l'ordre peut corriger le problème.

- le déclaré plagiat via les logiciels de plagiarisme. Des logiciels de détection de plagiat ont vu le jour ces dernières années. Les textes sont comparés avec d'autres textes (généralement des articles publiés) et quant la ressemblance avoisine les 20% le taux de ressemblance est jugé important et le plagiat est déclaré. Le débat reste ouvert dans ce contexte vu que quant il s'agit d'un même domaine, beaucoup de mots, de phrases, de méthodes, d'approche ou de la manière de leurs interprétations sont utilisés mais qui ne mène pas au plagiat du concept ou des résultats obtenus qui en sont uniques,

## **- Pour les étudiants nous simplifierons le plagiat à ces deux sous-titres**

- La citation.

- Indication de la référence bibliographique complète.

## **II.1. Mémoire et thèse**

**Important** : La méthode de réalisation d'un travail de mémoire n'est pas obligatoirement la même que celle de sa rédaction.

- Certaines parties de la rédaction comme : Le résumé, l'introduction, les remerciements, les dédicaces, la table des matières, la bibliographie et les annexes sont rédigés après l'achèvement des principaux travaux du mémoire.
- Par contre dans la présentation du document ils se situent au début et à la fin dans un ordre établit sur lequel beaucoup d'auteurs sont d'accord.
- Le résumé (l'abstrait ou abstract), l'introduction et la conclusion sont suffisants pour donner des informations sur le travail effectué et son aboutissement (sur les résultats obtenus).
- Quelque soit l'étude (simulation, réalisation, comparaison etc.) le lecteur ou l'examinateur doit en rapport avec le thème avoir une idée précise du travail accompli.

## **II.1. Approche des travaux d'un mémoire**

## **II.1.1. Thème**

Dans le thème l'étudiant doit retrouver les mots importants du domaine qui vont démarrer sa recherche bibliographique (soit sur Internet soit sur des articles de spécialité).

L'association de ces connaissances acquises mots, phrases, données, principes aux mots du thème vont élargir les axes de recherches et lui apporter plus d'informations.

Ex. Thème : Etude de la corrosion de l'Aluminium 2024.

Nous pouvons ajouter les mots suivants pour la recherche bibliographique :

Aéronautique, Boeing 380, Alliage d'Aluminium, rivetage, formage etc.

#### **II.1.2. Etat de l'art**

L'état de l'art (État de la littérature spécialisée) est plus reconnu comme recherche bibliographique sur le sujet.

Tout travail doit être basé sur des informations liées au domaine de recherche ou de l'étude. Ces informations sont mises en avant pour cadrer le travail à effectuer.

L'étudiant doit présenter généralement dans un seul chapitre les résultats de sa recherche documentaire et/ou sur Internet. Toutes les informations recueillies sous différentes formes nécessaires à réalisation de son travail (données) ou qui peuvent aussi servir de comparaison et d'hypothèses sur lesquelles s'appui le travail.

L'état de l'art est une série d'informations et de données appartenant à des auteurs qui les ont mis à la disposition de ceux qui les consultent.

Dans l'état de l'art pour chaque information présentée, son auteur doit être désigné par la citation de sa référence dans le texte même [1]. (Cette notation est l'une des multiples méthodes de présenter une référence, à la fin du document, l'annotation [1] est suivie du nom de l'auteur, du titre du document, du nom du journal, de la thèse, du mémoire ou du livre de la date de publication exemple :

**[1] M. Naoun, A.B. Bouzida and N. Bouzeghaia. Electrochemical study of the influence of H2O<sup>2</sup> on 316L stainless steel implants in Hank's solution at body temperatures Matériaux & Techniques, 102 1 (2014) 102 DOI: [https://doi.org/10.1051/mattech/201400\)](https://doi.org/10.1051/mattech/201400).**

L'état de l'art est lui-même un travail qui fait partie de l'évaluation du projet de mémoire ou de thèse, sa richesse et sa nouveauté permettent d'apprécier et d'évaluer les travaux effectués.

#### **II.1.3. Formulation des hypothèses**

Il s'agit simplement d'être sûr de poser les bonnes questions et de formuler correctement vos déclarations d'hypothèses.

Une problématique formule une situation de départ et une situation désirable d'arrivée.

Ce doit être un énoncé sous forme de question exigeant une réponse logique.

La situation d'arrivée est généralement cernée de questions de faisabilité ou d'aboutissement. L'inquisition est de savoir si les résultats visés seront logiques, réalisables ou satisfaisants.

Nous devons aussi accepter le fait que des résultats négatifs sont des résultats. En termes de recherche, fondée sur des hypothèses, l'aboutissement peut se révéler impossible ou incohérents. Dans certaines situations ces conclusions évitent à d'autres chercheurs de suivre le même chemin (hypothèses) donc évitent une perte de temps et d'argent. Une nouvelle orientation de la recherche dans ces cas là est considérée comme un résultat positif.

Ce qui change ou déclare la formulation des hypothèses incorrectes.

#### **II.1.4. Méthodologie**

La méthodologie est la manière dont est effectué le travail proprement dit de la thèse ou du mémoire.

Selon la nature du travail à effectuer (simulation, étude, réalisation etc.) sont associés les moyens de réalisation, les méthodes de caractérisation, et les logiciels qui permettent d'aboutir aux résultats.

#### **II.1.5. Résultats.**

Les résultats peuvent être empiriques, physiques quantitatifs ou qualitatifs, des observations par microscope optique ou électronique à balayage et des réalisations physiques.

Ils sont présentés sous différentes formes : tableaux, graphes, réalisations (prototypes miniatures ou de grandeurs réelles), images.

Les résultats sont commentés individuellement si nécessaires directement sous leurs présentations.

#### **II.1.6. Discussion**

La discussion des travaux de la thèse ou du mémoire peut être sur l'ensemble des différents résultats obtenus ou sur le résultat final atteint. Ils doivent commenter scientifiquement avec exactitude et décrire les résultats obtenus.

#### **II.1.7. Recommandations**

Généralement déduits des résultats obtenus, ils orientent une ou plusieurs futures recherches pour affiner, compléter ou réorienter les travaux réalisés.

#### **II.1.8. Conclusion**

La conclusion doit être un rappel de la problématique, des objectifs et de la méthodologie de travail.

Elle doit comprendre les principaux résultats et leurs implications dans le domaine.

Elle oriente vers les prolongements possibles des travaux du mémoire.

#### **II.2. Techniques et normes de rédaction**

Il existe plusieurs techniques de rédaction, elles varient selon les institutions et les modèles d'écritures. Généralement une institution donnée choisi son modèle et l'impose aux membres de sa communauté afin d'uniformiser la présentation de ses écrits. (Universités, journaux scientifiques, revues, éditeurs etc.).

**II.2.1. La mise en forme.** Numérotation des chapitres, des figures et des tableaux.

#### **II.2.2. La page de garde**

**(Il n'y a pas plus désolant qu'une page de garde mal présentée ou avec des erreurs, cela mène à des préjugés sur l'attention donnée au travail qui peut se répercuter négativement sur son évaluation par les jurys).**

Elle contient l'ensemble des informations relatives à la présentation du mémoire (ou thèse) réalisé.

Est aussi l'empreinte de l'institution, l'enseigne, le cachet. Les travaux effectués sous couvert d'un label sont obligatoirement présentés sous ce label qu'ils soient exécutés par un ou plusieurs individus ils restent la propriété de l'institution.

L'obligation de remise de mémoire ou de thèse par les auteurs aux institutions qui ont fait en sorte que ces travaux soient réalisés est incontestable.

L'université est riche en arguments pour s'approprier les droits de disposer d'un mémoire ou d'une thèse réalisés dans le cadre d'études universitaires.

Elle est sous forme d'une couverture (hard) sur laquelle doit figurer :

- Le secteur d'éducation (MESRS)
- Rectorat et l'établissement (Université, sigle, faculté et département)
- La formation suivie (ex : Master de Mécanique, option etc.)
- Le titre du mémoire
- Le nom, prénom de l'étudiant
- Le nom de l'encadreur pédagogique
- L'année universitaire en cours

#### **II.2.3. La typographie et la ponctuation**

La typographie (souvent abrégé typo) désigne les différents procédés de composition et d'impression utilisant des caractères et des formes en relief, ainsi que l'art et la manière d'utiliser les différents types de caractères dans un but esthétique et pratique.

Nous retrouvons les méthodes d'utiliser les majuscules au début des phrases.

La ponctuation : les points (.), les point virgules (;), les deux points (:), les tirets (-), les accents ('), les guillemets («).

Ecriture des paragraphes : Le retrait, l'espacement, l'inter ligne, la police (taille, gras, italique etc.).

Ecriture spécialisée : caractères spéciaux  $(\S, \mathcal{Q}, \P, \S, * \text{ etc.})$ , symboles  $(\le, \vee, \emptyset, \P, \S, * \text{ etc.})$  $\rightarrow$ , { }, £, ± etc.).

Les équations et formules ( $e^x = 1 + \frac{x}{1}$  $\frac{x}{1!} + \frac{x^2}{2!}$  $\frac{x^2}{2!} + \frac{x^3}{3!}$  $\frac{x}{3!} + \cdots$ ,  $-\infty < x < \infty$ )

## **II.2.4. La rédaction. La langue scientifique : style, grammaire, syntaxe.**

La rédaction des mémoires et thèses se fait de préférence dans une langue scientifique capable de porter toutes les expressions de manière lisible et compréhensive.

Au niveau de l'université le meilleur choix serait l'Anglais si la consultation des mémoires ou des thèses était à l'échelle internationale.

Localement, les étudiants sont contraints d'utiliser le Français vu que les cours sont dispensés dans cette langue.

Toutefois certains travaux ont été rédigés en Anglais par des étudiants ayants acquis une maitrise parfaite de cette langue.

 **II.2.5. L'orthographe. Amélioration de la compétence linguistique générale sur le plan de la compréhension et de l'expression.**

Présenter sa rédaction dans une langue implique bien sûr la maitrise des règles de grammaire et d'orthographes.

Un minimum de compréhension et d'expression est nécessaire afin de faire passer l'information.

Les outils de rédaction apportent aussi leurs contributions afin de présenter correctement le mémoire ou la thèse (Word ; correction automatique).

#### **II.2.6. Sauvegarder, sécuriser, archiver ses données.**

Rédiger un mémoire n'est pas une tâche dont l'étudiant peut s'acquitter sans difficultés.

Le travail de rédaction, de calcul ou de conception est généralement fait sur micro ordinateur qui à tout moment, peut être défaillant ou par erreur et manipulation incorrecte, bloqué, tomber en en panne, supprimé les informations, sans aucune possibilité de récupération des données.

Les précautions à prendre sont généralement d'effectuer plusieurs sauvegardes dans différentes partitions de l'ordinateur ou sur différents supports (au moins deux) et éviter d'introduire des supports électroniques pouvant véhiculer des virus, se protéger par des antivirus et assurer leur mise à jour, éviter les téléchargement douteux dont la source est inconnue, évité le piratage.

L'auteur du travail doit classer ou archiver ses données dans un ordre qui lui est familier afin d'éviter la perte de temps à la recherche d'une information précise. La nomination des documents donne généralement un aperçu du contenu (01 Page de garde, 02 Remerciements, 03 Dédicaces, 04 Sommaire, 05 Introduction, 06 Chapitre I, 07 Chapitre II, 08 Chapitre III, 09 Résultats, 10 Discussion Générale, 11 Conclusion, 12 Recommandations, 13 Bibliographie, 14 Résumé).

Numérotés ainsi dans un dossier, les différents fichiers seront respectivement présentés dans l'ordre numérique inscrit au début du nom du fichier. Ils apparaissent ainsi dans le même ordre de rédaction du mémoire ou de la thèse.

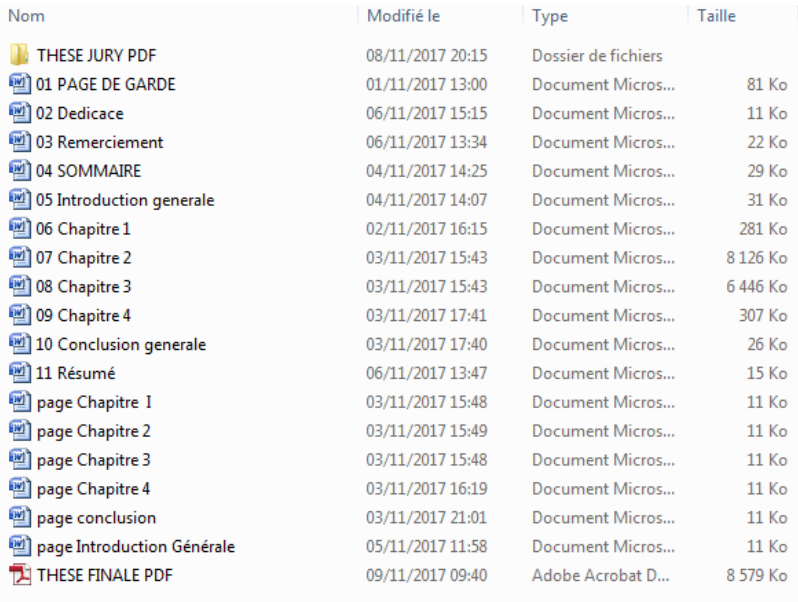

## Thèse jury PDF

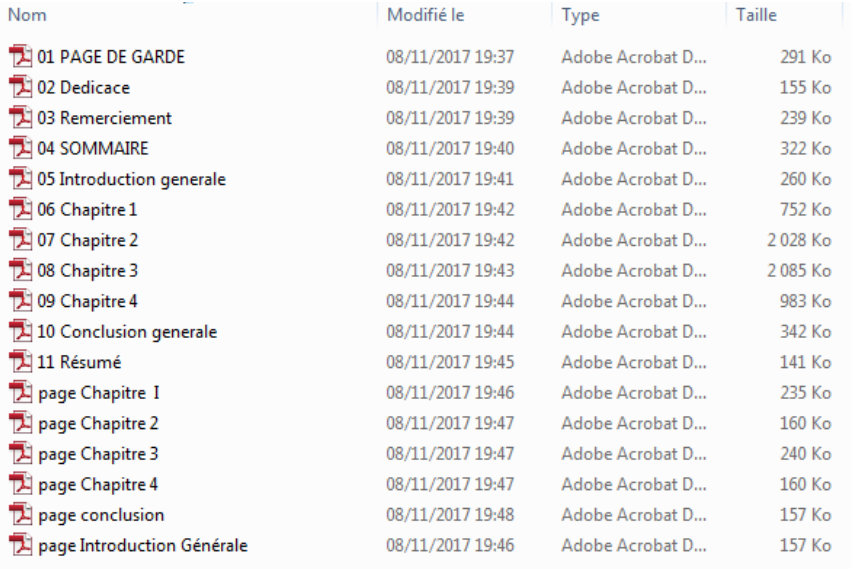

A partir des fichiers individuels Doc, il est possible d'enregistrer chaque fichier en format PDF en utilisant l'option suivante :

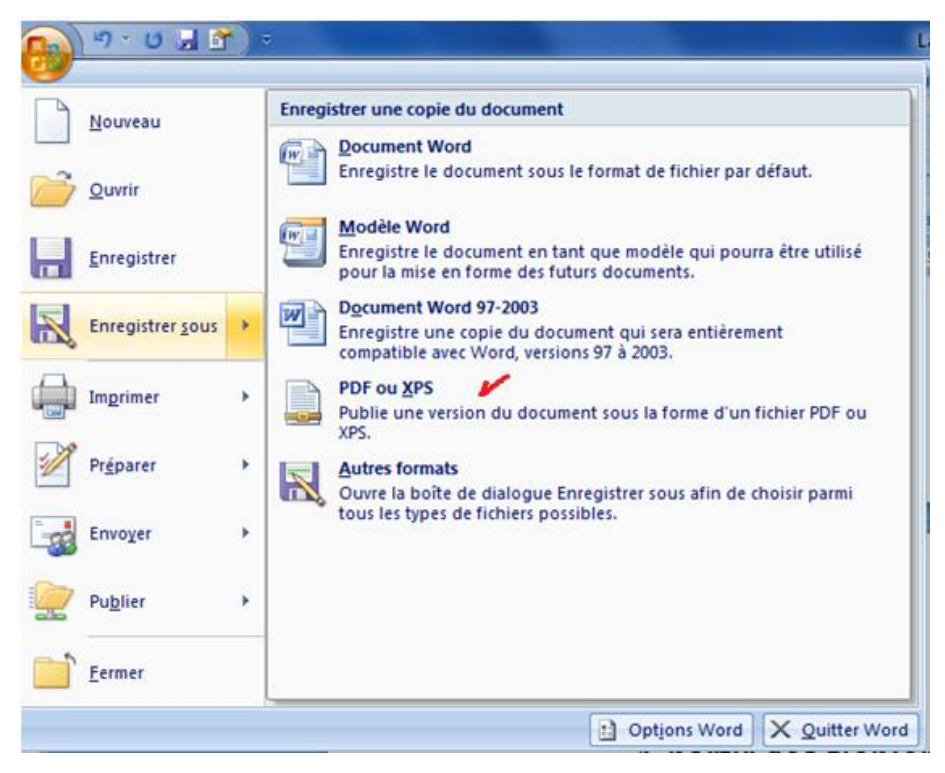

En utilisant ensuite les logiciels Acrobat Reader ou le logiciel PDFill PDF Tools FREE, tous les fichiers en format PDF sont rassemblés en un seul fichier dans l'ordre pour donner naissance au mémoire final sous sa forme définitive.

Cette méthode permet de laisser la page de garde, les remerciements, les dédicaces, le sommaire et le résumé sans numérotation ainsi que les pages de présentation des différents titres et chapitres. Tandis que l'introduction, les chapitres, la discussion, la conclusion, les recommandations, la bibliographie sont numérotés l'un à la suite de l'autre respectivement exemple : Introduction (7-9), Chapitre I (10-28), Chapitre II (29-45), Chapitre III (46-63), Chapitre III (64-82), Discussion (83-86), Conclusion (87-89), Recommandations (90), Bibliographie (91-92).

Le mémoire ou la thèse sous format PDF est la copie qui doit être remise à la bibliothèque du département en deux exemplaires plus sur Cdrom.

#### **II.2.7. Parties complémentaires d'un mémoire ou thèse**

#### **II.2.7.1. Annexes**

Lorsque le travail nécessite l'utilisation d'annexes, elles sont ajoutées à la fin du mémoire ou de la thèse, elles sont numérotées Annexe I, Annexes II etc. et sont paginées.

Les annexes ainsi que leurs titres et numéros de page se trouvent également dans le sommaire de la thèse ou du mémoire.

Lorsqu'une information est contenue dans une annexe, on y réfère dans le texte sous la forme (voir annexe 1) ou (ex : cf. annexe n°1).

La même notation pour se référer à un chapitre "cf. chapitre 2".

**cf :** du latin confer (to confer) : reportez vous à : se référer à.

#### **II.2.7.2. [Glossaire](https://www.scribbr.fr/plan-memoire/glossaire-dun-memoire/)**

Si dans le mémoire ou la thèse il y beaucoup de symboles, d'abréviations, ou de termes très spécifiques, il peut être utile de créer un glossaire au début du manuscrit ou en annexe.

## **II.2.7.3. Liste des figures et liste des tableaux**

Elles sont généralement placées après le sommaire et avant l'introduction. Elles peuvent aussi être présentées sous forme d'Annexe.

## **II.3. Atelier : Etude critique d'un manuscrit**

Un mémoire ou une thèse sont des documents format papier, remis à des jurys dans le but d'évaluer son contenu.

Le jugement se portera sur la présentation du manuscrit, sur le contenu et sur les travaux présentés.

#### **II.4. Exposés oraux et soutenances**

La présentation des travaux effectués dans un mémoire ou une thèse se fait par un exposé ou une soutenance devant un jury.

#### **II.4.1. Comment présenter un Poster**

Un poster est une présentation sur papier (affiche) de format A0 ou A1 des grandes lignes ou des photos des travaux réalisés. L'auteur est chargé d'expliquer son contenu de manière logique, compréhensible et organisée.

- Le poster doit attirer l'attention, c'est un support de communication visuelle.

- Le poster sert à faire passer un message.

- Le poster doit donner envie au lecteur d'approfondir le sujet.

- Pour faciliter la compréhension, le poster doit être linéaire, c'est à dire commencer d'un point de départ A bien défini et aller vers une arrivée X également bien définie. La structure doit être en colonnes.

- Le poster ne doit pas être surchargé en écriture.

Les figures ci-dessous montrent deux types de poster.

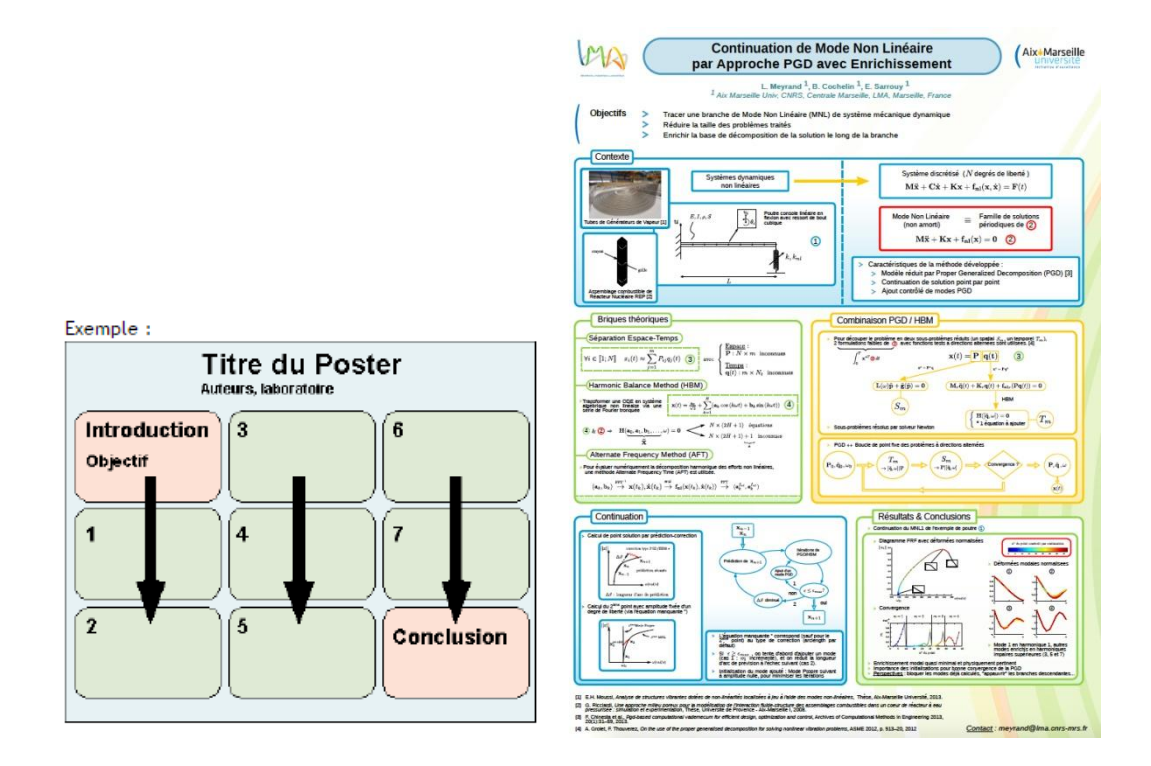

# **II.4.2. Comment présenter une communication orale.**

Une communication orale peut être appuyée par des TIC.

# **II.4.3. Soutenance d'un mémoire**

Les règles de soutenance sont fixées par l'administration et le support est généralement un exposé en PPT.

Le PPT doit :

- être lisible de l'assistance.
- Etabli dans un ordre bien déterminé selon l'avancement des travaux.
- Comprendre les informations importantes.
- Présenter toutes les étapes du travail réalisé.

- le choix et le mixage des couleurs doit faciliter la lecture ex. Eviter le font sombre et une écriture qui ne le contraste pas.

- Eviter le croisement et la superposition des symboles.
- les diapositives ne doivent pas être surchargées.

- le nombre n'est pas important.

# **II.5. Quelques formules pour les Dédicaces et le Remerciements**

En préambule à ce mémoire nous remerciant ALLAH qui nous aide et nous donne la patience et le courage durant ces langues années d'étude.

- Nous souhaitant adresser nos remerciements les plus sincères aux personnes qui nous ont apporté leur aide et qui ont contribué à l'élaboration de ce mémoire ainsi qu'à la réussite de cette formidable année universitaire.

- Ces remerciements vont tout d'abord au corps professoral et administratif de la Faculté (–) des Sciences Economiques, Juridiques et sociales, pour la richesse et la qualité de leur enseignement et qui déploient de grands efforts pour assurer à leurs étudiants une formation actualisée.

- On n'oublie pas nos parents pour leur contribution, leur soutien et leur patience.

- Enfin, nous adressons nos plus sincères remerciements à tous nos proches et amis, qui nous ont toujours encouragés au cours de la réalisation de ce mémoire.

- Merci à tous et à toutes.

- La page remerciements d'un mémoire n'est pas facile à rédiger. Non seulement on a parfois tendance à adopter un style pompeux, mais en plus, on ne sait pas forcément à qui adresser ses remerciements, ni quoi écrire exactement...

- Les personnes pour lesquelles vous devrez exprimer de la gratitude dépendent du genre de mémoire que vous effectuez. Pour un mémoire de stage ou un mémoire de recherche, il vous faudra remercier différentes personnes.

- Ainsi, la page de remerciements de votre mémoire peut par exemple s'adresser à :

- Votre tuteur de mémoire, pour l'aide et le temps qu'il vous a consacré

- Les personnes qui vous ont transmis des informations (l'équipe pédagogique de votre établissement par exemple), pour leur collaboration à ce projet

- Les personnes qui ont accepté de répondre à vos questions (professeurs/intervenants par exemple), pour leur contribution essentielle

- Quel ton adopter pour les remerciements de son mémoire ?

Restez simple, authentique et direct. Remerciez les gens en vous basant sur des faits, des arguments clairs et pour ce qu'ils ont pu vous apporter concrètement lors de la réalisation de votre mémoire. Evitez les formules lourdes et strictes du type :

J'adresse mes remerciements aux personnes qui m'ont aidé dans la réalisation de ce mémoire.

# **II.6. Comment écrire les références**

# **Important**

- Il est très important que les références soient correctes de manière à reconduire le lecteur sur le même site, lieu ou document d'où l'information a été prélevée.

- Une référence non vérifiable, remet en cause l'information.

- Si plusieurs références dans une bibliographie sont remises en cause, le document perd de sa crédibilité et peut être sujet d'un rejet.

- l'écriture des référence ce fait suivant des protocoles classifiés et agréés mondialement.

- le mode d'écriture des références est généralement imposé par les institutions, les journaux et les éditeurs.

# **II.6.1. Exemples d'écritures de références**

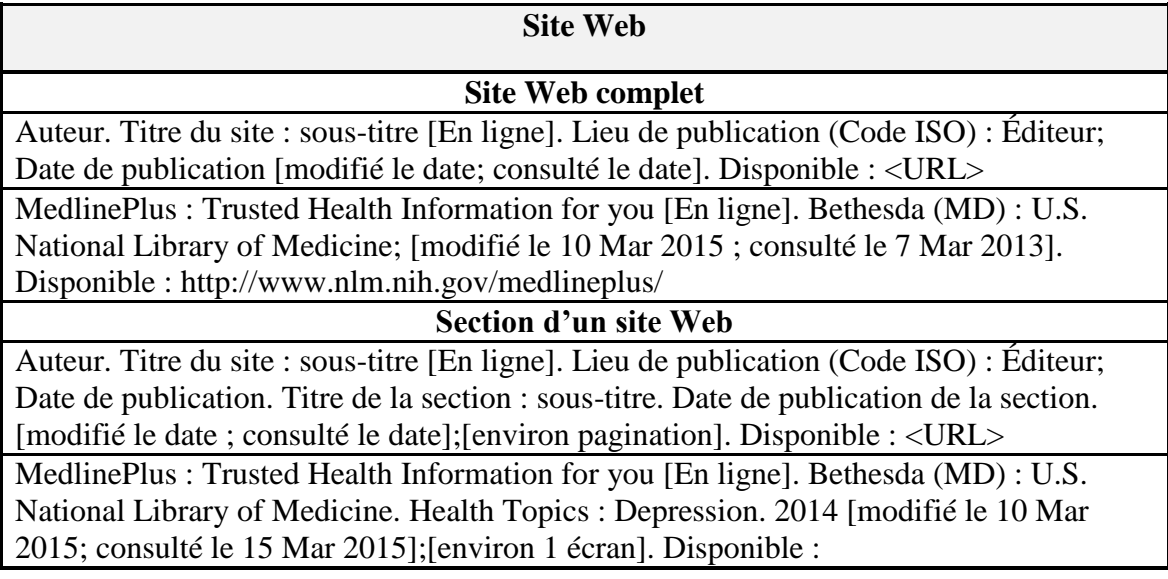

http://www.nlm.nih.gov/medlineplus/depression.html

**Wikipédia**

Titre de la page [modifiée le date ; consultée le date]. Dans : Wikipedia [En ligne]. St. Petersburg (FL) : Wikimedia Foundation, Inc. Disponible : <URL>

Ramipril [modifiée le 18 Jan 2015 ; consulté le 17 Mar 2015]. Dans : Wikipedia [En ligne]. St. Petersburg (FL) : Wikimedia Foundation, Inc. Disponible : http://fr.wikipedia.org/wiki/Ramipril#/media/File:Ramipril\_1.25\_MG\_Oral\_Capsule.jpg

# **Autres documents sur Internet Document .pdf**

Auteur. Titre du document : sous-titre [En ligne]. Lieu de publication (Code ISO) : Éditeur; Date de publication. [modifié le date ; consulté le date]. Pagination p. Disponible : <URL>

Liste des médicaments : Règlement concernant la liste des médicaments couverts par le régime général d'assurance médicaments [En ligne]. Québec : Régie de l'assurance maladie du Québec; 2015 [modifié le 2 Fév 2015 ; consulté le 3 Mar 2015]. 486 p. Disponible :

https://www.prod.ramq.gouv.qc.ca/DPI/PO/Commun/PDF/Liste\_Med/Liste\_Med/liste\_ med\_cor1\_2015\_02\_02\_fr.pdf

# **Thèse, mémoire, essai**

Auteur. Titre du document : sous-titre [type de document en ligne]. Lieu de publication (Code ISO) : Éditeur; Date de publication. [consulté le date]. Pagination p. Disponible : <URL>

Marquilly C. Effets moléculaires et cognitifs de la survenue d'acouphènes induits par le salicylate [mémoire de maîtrise en ligne]. Québec : Université Laval, Faculté de pharmacie ; 2011. [consulté le 2 Oct 2012]. 113p. Disponible : http://www.theses.ulaval.ca/2011/28093/

**Rapport, document technique et publication gouvernementale**

Auteur. Titre du document : sous-titre. [En ligne]. Édition. Lieu de publication (Code ISO) : Éditeur; Date de publication. Rapport no. : Numéro de rapport. [consulté le date]. Paginationp. Disponible : <URL>

Laurier C, Archambault A, Contandriopoulos AP ; Groupe de recherche interdisciplinaire en santé. La pratique des pharmaciens d'officine au Québec [En ligne]. Québec : Université de Montréal, facultés de médecine et de pharmacie ; 1985. [consulté le 30 Oct 2010]. 336p. Disponible :

http://www.santecom.qc.ca/BibliothequeVirtuelle/GRIS/R85-03.pdf

# **Articles de périodique**

## **Électronique**

Auteur. Titre de l'article. Titre abrégé périodique [En ligne]. Date de publication [consulté le date];volume (numéro):pagination. Disponible :<URL> DOI: DOI Alghurair SA, Simpson SH, Guirguis LM. What elements of the patient-pharmacist relationship are associated with patient satisfaction? Patient Prefer Adherence [En ligne]. 2012 Sep 24 [consulté le 6 Août 2013];2012(6):663-76. Disponible : http://www.dovepress.com/what-elements-of-the-patientndashpharmacist-relationshipare-associate-peer-reviewed-article-PPA

**Papier**

Auteur. Titre de l'article. Titre abrégé périodique. Date de publication;volume (numéro):pagination.

Alghurair SA, Simpson SH, Guirguis LM. What elements of the patient-pharmacist relationship are associated with patient satisfaction? Patient Prefer Adherence. 2012 Sep 24;2012(6):663-76.

## **Livre**

# **Électronique**

Auteur. Titre du livre : sous-titre [En ligne]. Édition. Lieu de publication (Code ISO) : Éditeur; Date de publication. [consulté le date]. Disponible : <URL>

Strom BL. Pharmacoepidemiology. [En ligne]. 3rd ed. Chichester (GB): Wiley; c2000. [consulté le 8 Fév 2014]. Disponible : http://www3.interscience.wiley.com/cgibin/booktoc/93516425

## **Papier**

Auteur. Titre du livre : sous-titre. Édition. Lieu de publication (Code ISO) : Éditeur; Date de publication. Nombre de pages p.

Vojvodic M, Young A, Tyrrell A. The Toronto notes 2014 : comprehensive medical reference and review for the Medical Council of Canada Qualifying Exam Part 1 and the United States Medical Licensing Exam Step 2. 30th ed. Toronto (ON): Toronto Notes for Medical Students, Inc; 2014.

# **Section ou chapitre de livre électronique**

date ; consulté le date]; [environ page p.]. Disponible : <URL> Auteur. Titre du livre : sous-titre [En ligne]. Édition. Lieu de publication (Code ISO) : Éditeur; Date de publication. Numéro de chapitre : titre du chapitre; [modifié la date ; consulté la date]; [environ page p.]. Disponible : <URL> [modifié le

Longo DL, Fauci AS, Kasper DL, Hauser SL, Jameson J, Loscalzo J. Harrison's Principles of Internal Medicine [En ligne]. New York (NY) : McGraw-Hill; 2012. Chapitre 85 : Principles of Cancer Treatment ; [consulté le 15 Avr 2015]; [environ 5 pages]. Disponible :

http://accessmedicine.mhmedical.com/content.aspx?bookid=331&Sectionid=40726821.

# *Édition*

Écrire l'édition du livre seulement lorsque celle-ci n'est pas la première.

Lorsqu'il n'y a aucune mention d'édition, on tient pour acquis que c'est la première édition du livre.

# *Date de publication*

La date de publication comprend uniquement l'année.

# *Nombre de pages (optionnel)*

Marquer le nombre de pages seulement si celui-ci est indiqué.

Il est optionnel d'entrer le nombre de page, mais il permet grandement de différencier le livre des autres types de documents.

Plante A, Archambault Gingras S, Beaulieu M, Beauvais Lefort N, Besner Morin O, Ichara-Idriss T, et al. Apothicaire de poche : édition 2012. Québec : Association des résidents et résidentes en pharmacie de l'Université Laval; 2012. 449 p.

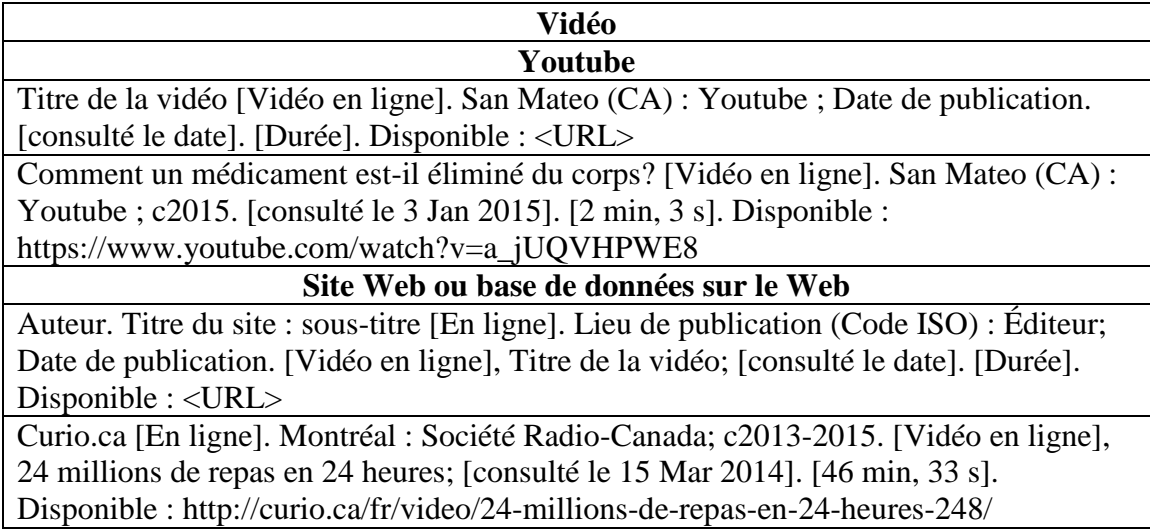

# **Résumé**

## *1) Ouvrage complet*

AUTEUR. *Titre complet.* Tome/volume. Mention d'édition. Lieu d'édition : éditeur commercial, date d'édition. Nombre de pages. (Titre de la collection, Numéro dans la collection)

## *2) Chapitre d'ouvrage*

AUTEUR. *Titre du chapitre. In* Titre de l'ouvrage. Lieu d'édition : Éditeur, date d'édition, pages de début et de fin.

## *3) Article de périodique :*

AUTEUR. *Titre de l'article.* Titre du périodique, année de publication, volume, numéro, pages de début et de fin.

## *4) Thèse, mémoire de recherche, rapport, etc. :*

AUTEUR, DIRECTEUR. Titre de la thèse. Nombre de pages. Discipline. Lieu de soutenance : Université de soutenance, année de soutenance.

## *5) Actes de congrès, colloque, conférence :*

NOM DU CONGRES (N°, année, lieu). *Titre du congrès*. Lieu d'édition : éditeur commercial, date de publication. Nombre de pages.

## *6) Site internet :*

AUTEUR (ou ORGANISME). *Titre de la page consultée* [en ligne]. Lieu d'édition : éditeur (ou organisme), année de création. Disponible sur : <URL>. (date de consultation).

# **II.6.2. Comment écrire la bibliographie**

**Système Harvard (alphabétique) :** par ordre alphabétique des noms d'auteur, sans numérotation. Les références sont appelées dans le texte par l'auteur et la date de publication, par ex. (KUNTZ, 1984).

**Système Vancouver (numérique) :** par ordre d'apparition dans le texte, avec numérotation. Une référence citée plusieurs fois garde la même numérotation. Souvent adopté dans les revues de langue anglaise.

**Système mixte :** par ordre alphabétique, avec numérotation. Les références sont appelées dans le texte par leur numéro. Souvent adopté dans les revues de langue française.

#### **Références bibliographiques**

- *1. M. Griselin et al., Guide de la communication écrite, 2e édition, Dunod, 1999.*
- *2. J.L. Lebrun, Guide pratique de rédaction scientifique : comment écrire pour le lecteur scientifique international, Les Ulis, EDP Sciences, 2007.*
- *3. A. Mallender Tanner, ABC de la rédaction technique : modes d'emploi, notices d'utilisation, aides en ligne, Dunod, 2002.*
- *4. M. Greuter, Bien rédiger son mémoire ou son rapport de stage, L'Etudiant, 2007.*
- *5. M. Boeglin, lire et rédiger à la fac. Du chaos des idées au texte structuré. L'Etudiant, 2005.*
- *6. M. Beaud, l'art de la thèse, Editions Casbah, 1999.*
- *7. M. Beaud, l'art de la thèse, La découverte, 2003.*
- 8. *M. Kalika, Le mémoire de Master, Dunod, 2005.*

Remerciement dans un mémoire de fin d'étude

#### 36

#### **Programme du module**

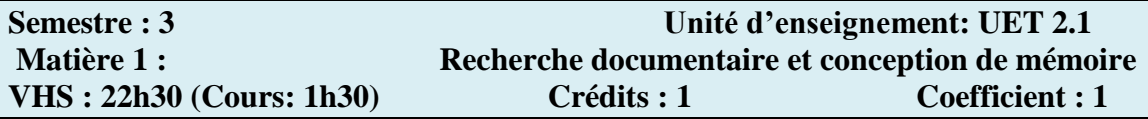

#### **Objectifs de l'enseignement** :

Donner à l'étudiant les outils nécessaires afin de rechercher l'information utile pour mieux l'exploiter dans son projet de fin d'études. L'aider à franchir les différentes étapes menant à la rédaction d'un document scientifique. Lui signifier l'importance de la communication et lui apprendre à présenter de manière rigoureuse et pédagogique le travail effectué.

## **Connaissances préalables recommandées :**

Méthodologie de la rédaction, Méthodologie de la présentation.

## **Contenu de la matière :**

## **Partie I- : Recherche documentaire :**

## **Chapitre I-1 : Définition du sujet (02 Semaines)**

- Intitulé du sujet
- Liste des mots clés concernant le sujet
- Rassembler l'information de base (acquisition du vocabulaire spécialisé, signification des termes, définition linguistique)
- Les informations recherchées
- Faire le point sur ses connaissances dans le domaine

## **Chapitre I-2 : Sélectionner les sources d'information (02 Semaines)**

- Type de documents (Livres, Thèses, Mémoires, Articles de périodiques, Actes de colloques, Documents audiovisuels…)
- Type de ressources (Bibliothèques, Internet…)
- Evaluer la qualité et la pertinence des sources d'information

## **Chapitre I-3 : Localiser les documents (01 Semaine)**

- Les techniques de recherche
- Les opérateurs de recherche

## **Chapitre I-4 : Traiter l'information (02 Semaines)**

- Organisation du travail
- Les questions de départ
- Synthèse des documents retenus
- Liens entre différentes parties
- Plan final de la recherche documentaire

## **Chapitre I-5 : Présentation de la bibliographie (01 Semaine)**

- 
- Les systèmes de présentation d'une bibliographie (Le système Harvard, Le système Vancouver, Le système mixte…)

- Présentation des documents.
- Citation des sources

# **Partie II : Conception de mémoire**

## **Chapitre II-1 : Plan et étapes du mémoire (02 Semaines)**

- Cerner et délimiter le sujet (Résumé)
- Problématique et objectifs du mémoire
- Les autres sections utiles (Les remerciements, La table des abréviations…)
- L'introduction (*La rédaction de l'introduction en dernier lieu)*
- État de la littérature spécialisée
- Formulation des hypothèses
- Méthodologie
- Résultats
- Discussion
- Recommandations
- Conclusion et perspectives
- La table des matières
- La bibliographie
- Les annexes

## **Chapitre II- 2 : Techniques et normes de rédaction (02 Semaines)**

- La mise en forme. Numérotation des chapitres, des figures et des tableaux.
- La page de garde
- La typographie et la ponctuation
- La rédaction. La langue scientifique : style, grammaire, syntaxe.
- L'orthographe. Amélioration de la compétence linguistique générale sur le plan de la compréhension et de l'expression.
- Sauvegarder, sécuriser, archiver ses données.

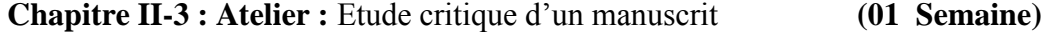

# **Chapitre II-4 : Exposés oraux et soutenances (01 Semaine)**

- Comment présenter un Poster
- Comment présenter une communication orale.
- Soutenance d'un mémoire

## **Chapitre II-5 : Comment éviter le plagiat** ? **(01 Semaine)**

(Formules, phrases, illustrations, graphiques, données, statistiques,...)

- La citation !
- La paraphrase !
- Indiquer la référence bibliographique complète !

## **Mode d'évaluation :** Examen : 100%